## **RepRap GCode Cheat Sheet**

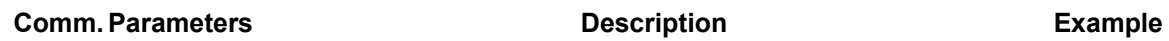

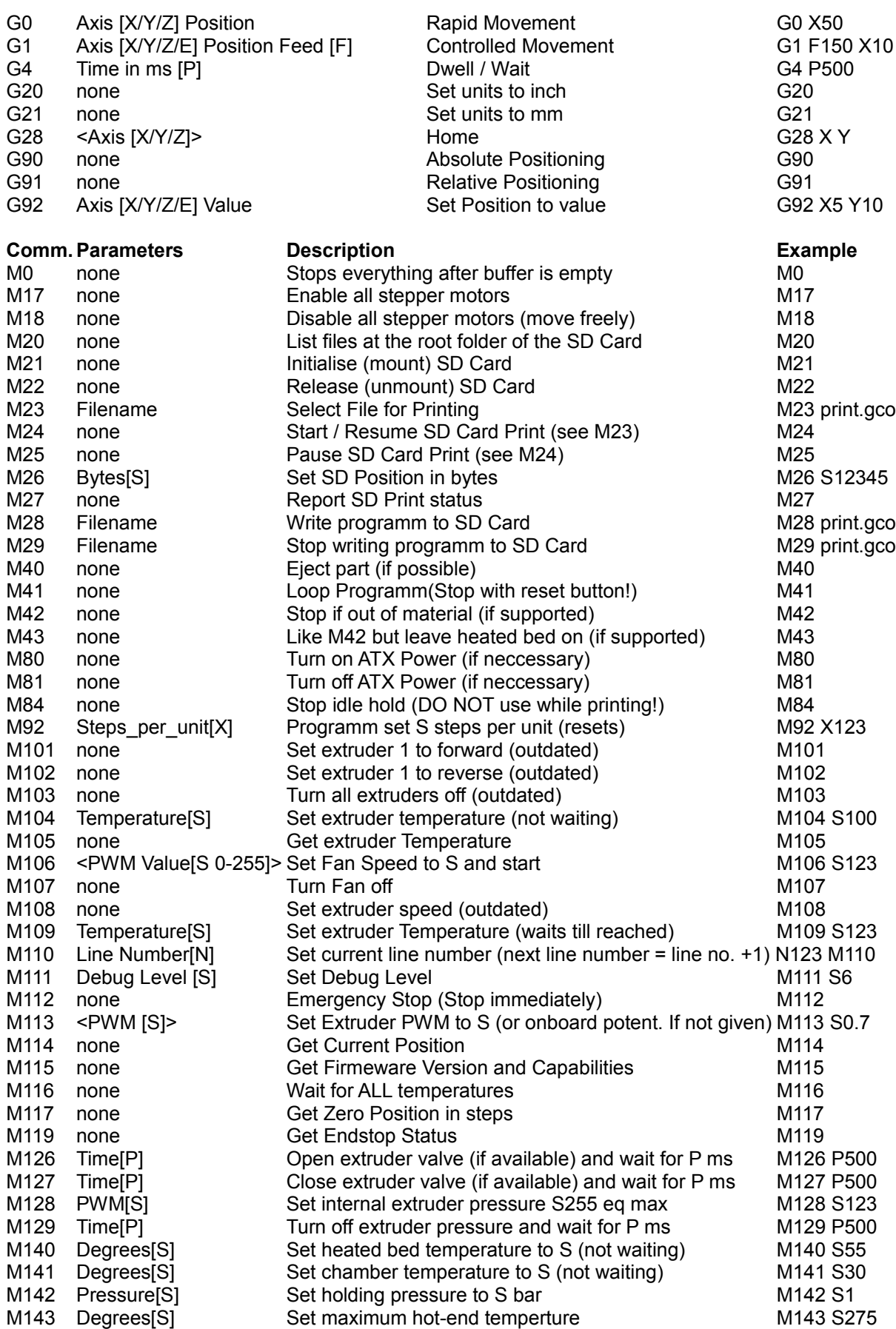

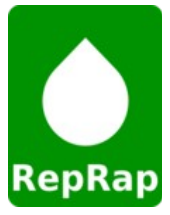

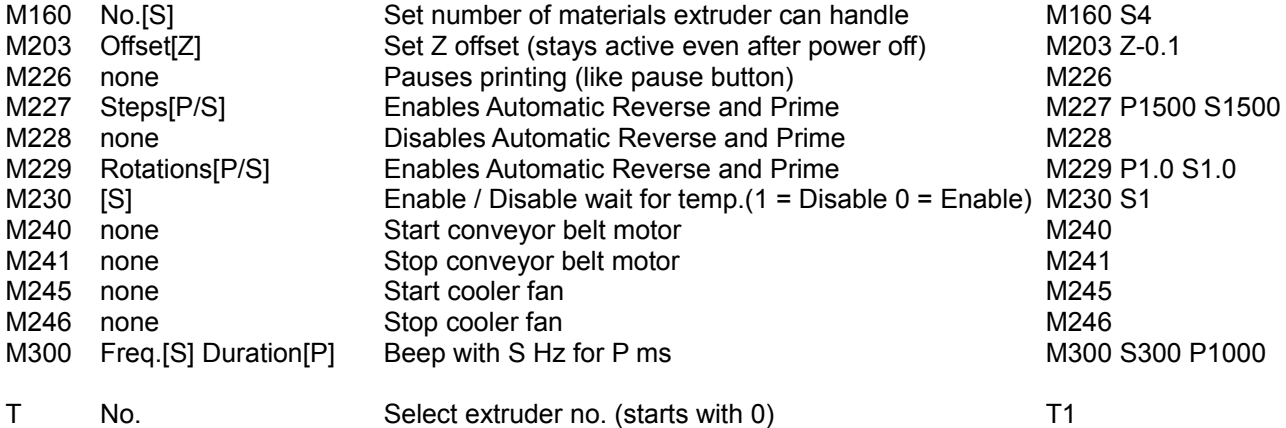